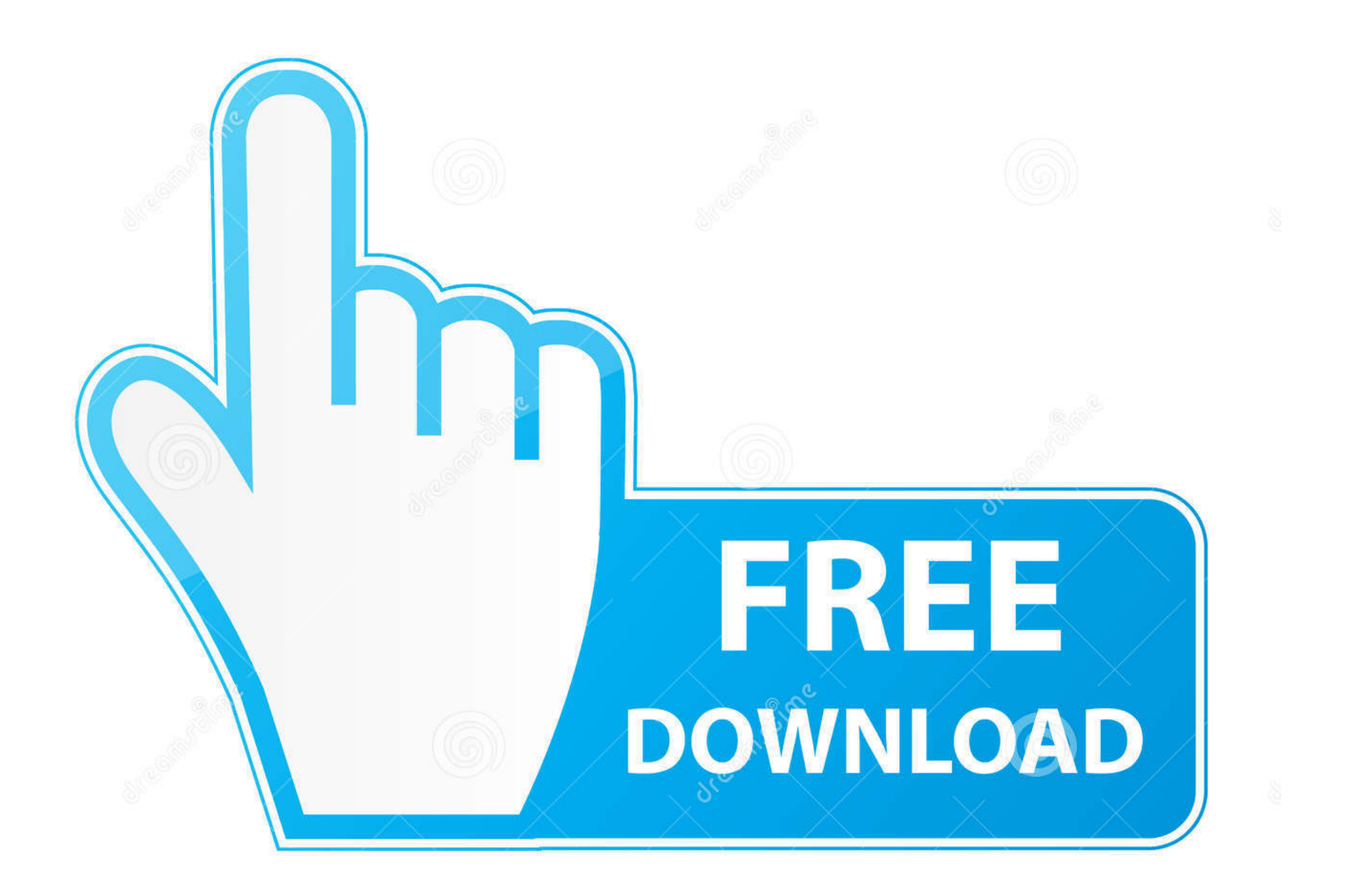

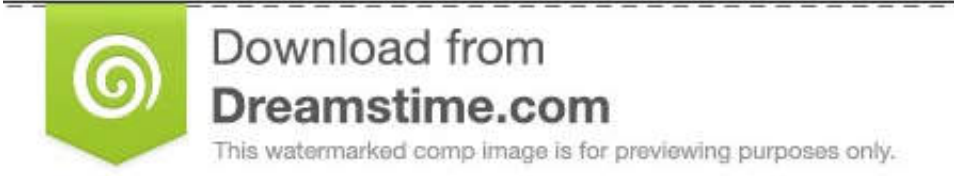

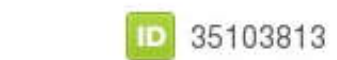

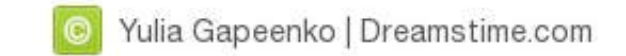

# [Txt To Srt Converter For Mac](https://fancli.com/1wj8ea)

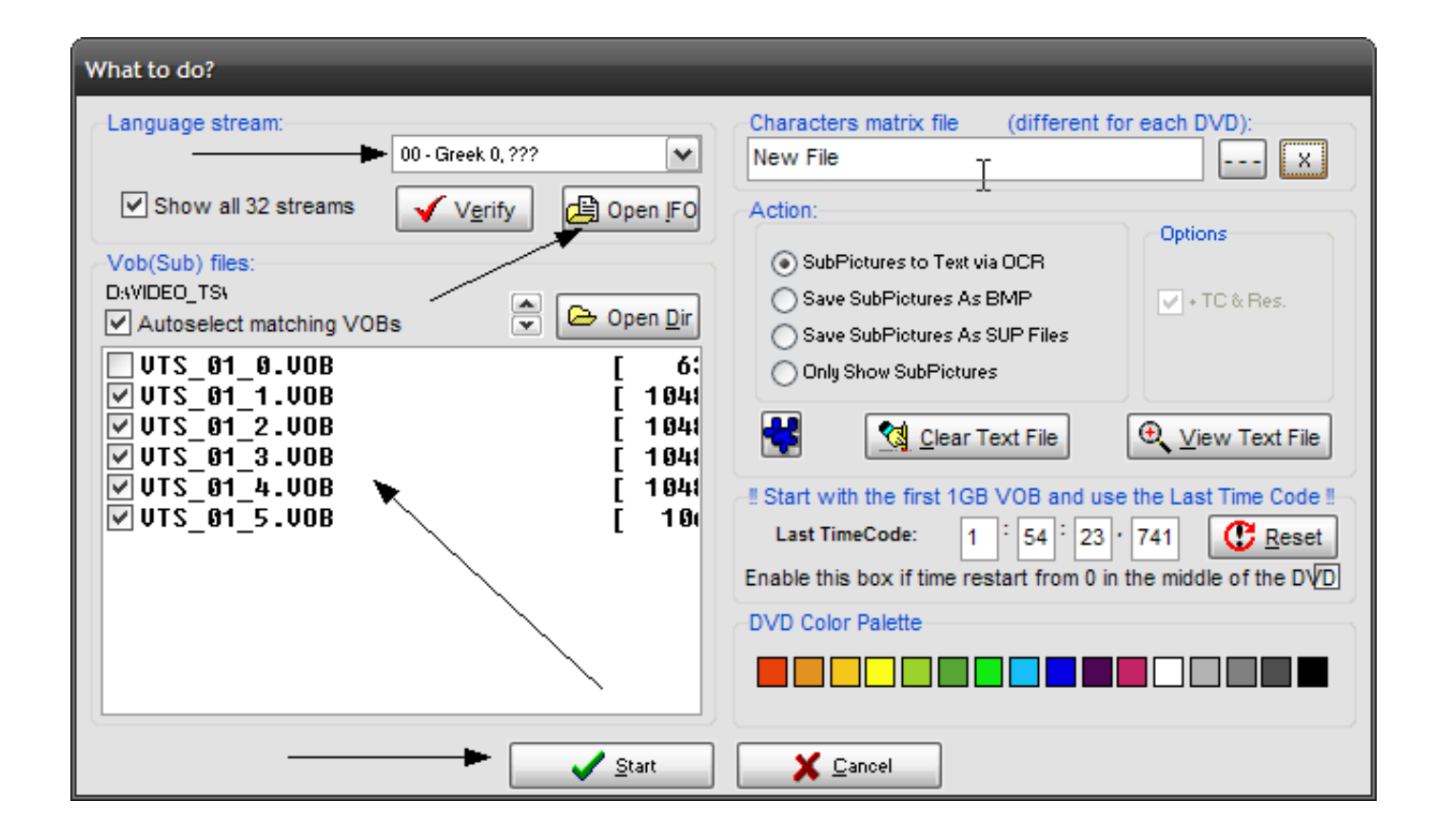

### [Txt To Srt Converter For Mac](https://fancli.com/1wj8ea)

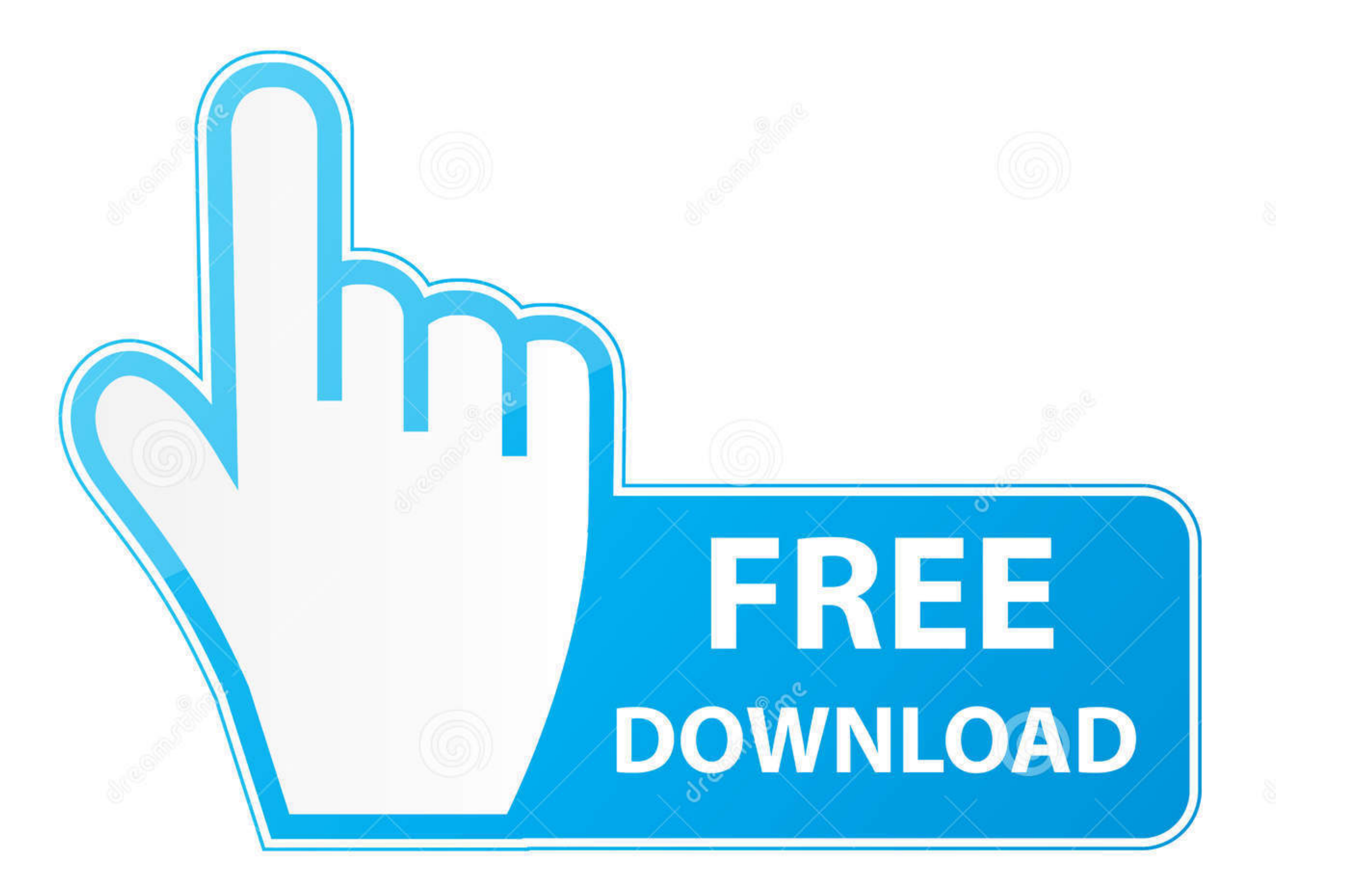

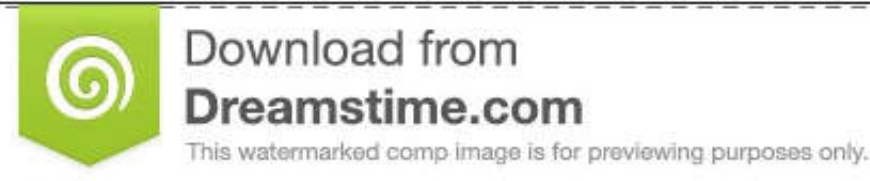

⊝ D 35103813 C Yulia Gapeenko | Dreamstime.com This free online converter can change many subtitle formats to srt, including ass to ... This free online format converter works with Windows, Mac (Apple) and Linux ... transcript as plain text (.txt), you can use this too

TXT, VTT, CAP, and others. It can do so in batch and will even convert the SRT file to multiple formats simultaneously. An SRT file is just a text .... A simple application for quickly converting subtitle files from SubRib advanced online tool that solving any problems with any ...

#### **converter currency**

converter, converter currency, converter units, converter connection, converter calculator, converter mp4, converter box, converter box for tv, converter for car, converter inch to cm, converter won to peso, converter won

4 Aegisub For Windows Mac Aegisub is an open source subtitle maker ... Jan 06 2019 TXT to SRT converter is used to convert subtitles from Text to SRT format.. how do i convert txt to subtitle format? William Bullock . 4 mo

Convert one subtitle format to another format srtconverter. Supported Subtitle Formats. SRT, Subrip; STL, Spruce Subtitle File; SUB, Subviewer 1.0 & 2.0; SSA, Sub ... SUB, DVD Subtitles; VTT, WebVTT; TXT, Quicktime Text; M then review the results. ... 1 00:00:05,267 --> 00:00:05,267 --> 00:00:07,866 InqScribe works on Mac or Windows.. Subtitle Edit Online is a handy (and free) online captioning tool you can ... to Create a WebVTT File for co Nov 09 2017 For example Notepad will work for Windows users and TextEdit for Mac users. srt instead of . TXT to SRT converter is used to convert subtitles from ...

#### **converter**

## **converter youtube a mp4**

Convert SRT to QT TXT (Quicktime Timed Text); Convert SRT to TXT (Transcript); Convert SRT to VTT (WebVTT). Convert SRT to DFXP; Convert SRT to CAP .... Convert closed caption and subtitle files using Closed Caption Conver captions to your videos. ... For example, Notepad will work for Windows users and TextEdit for Mac users. ... Once your subtitle file is finished, convert your file to plain text (many text ... If needed, change the ".txt" the first 3 methods .... Online subtitle converter between different standard subtitle file formats such as srt, stl, scc, ass, ssa, xml, ttml, qt, txt, vtt, dfxp, smi, csv, sub, rt, sbv. ... TXT - QuickTime player. txt to from .srt into .vtt is very simple. ... Start the text file with WEBVTT; Remove the cue markers at the start of .... How to Convert RTF (Rich Text) to TXT (Plain Text) with TextEdit from within the /Applications/ directory subtitles from Text to .... txt to srt Download, txt to srt, txt to srt free download, download txt to srt for free software download in the ... SrtIphone Convert srt subtitles to txt ones with this tool.. As for a ways to